- Erzeuge Strukturelemente:

TEI Elementtyp

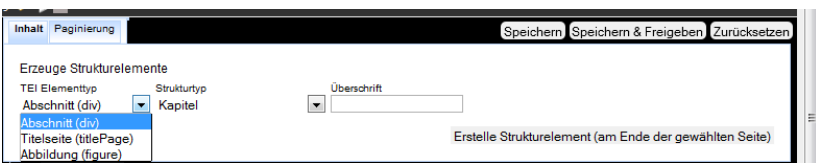

Bei (div)

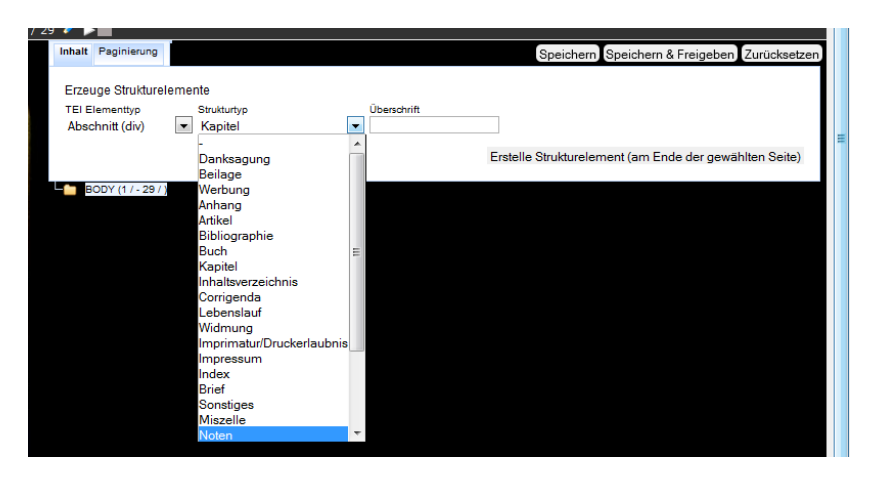

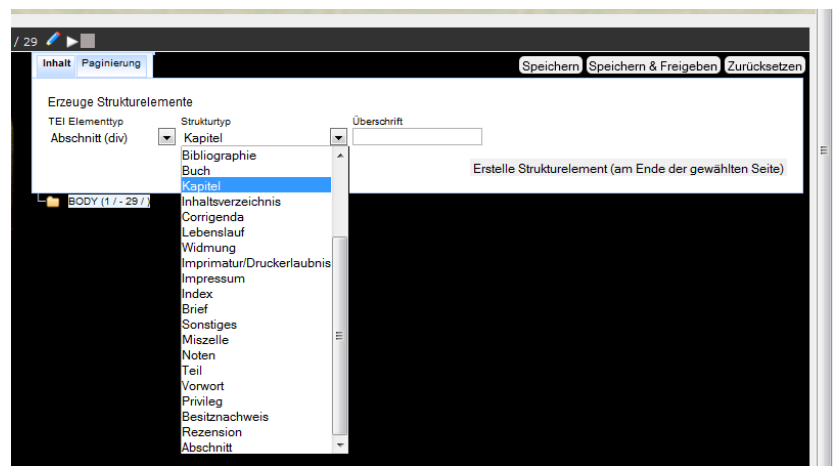

## Bei Titlepage

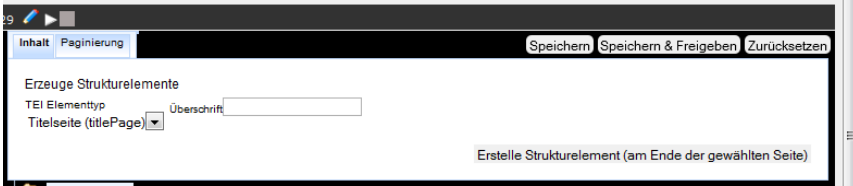

Bei "figure"

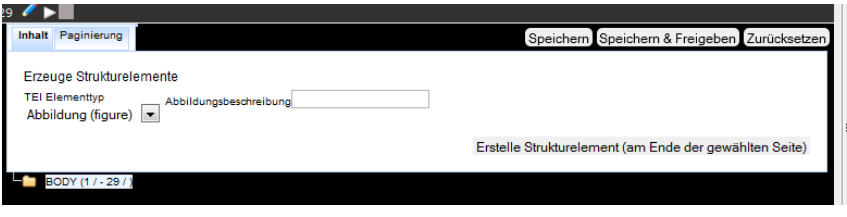

- Paginierung und Seiteneinstellungen

Paginierung

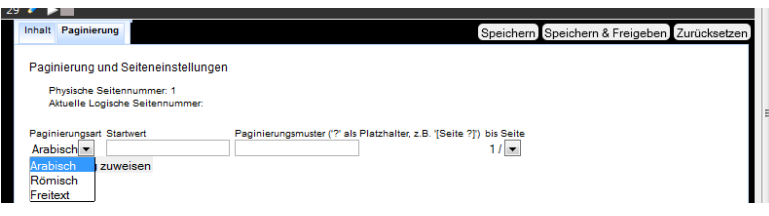

## Anzeigetyp

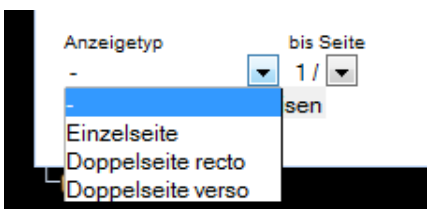

## Seitentyp

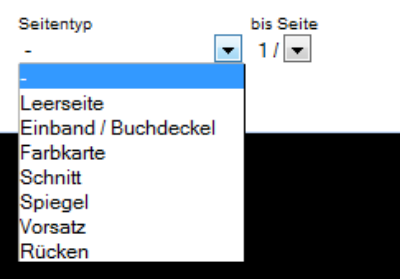